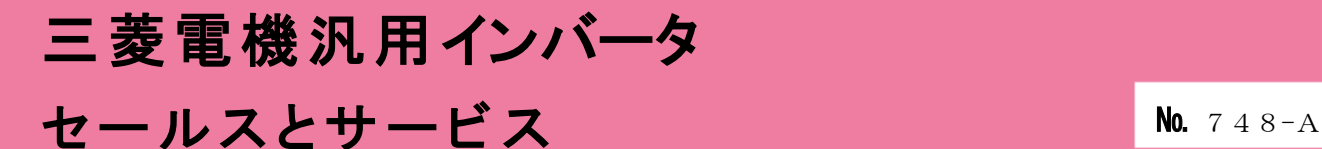

# 汎用インバータオプションFR Configurator2 (インバータセットアップソフトウェア)バージョンアップのお知らせ

Ī

平素より当社駆動制御機器に格別のご愛顧を賜り、厚く御礼申し上げます。 汎用インバータオプションFR Configurator2 (インバータセットアップソフトウェア)を バージョンアップし、機能を追加しますのでお知らせします。

記

## 1. バージョンアップの内容

- (1)対応機種の追加 FR-A800-AWH に対応します。
- (2)AI アラーム診断機能拡張 ストール防止による停止 (E.OLT)、過速度発生 (E.OS)、モータ脱調 (E.SOT)に対応します。
- (3)モータ設定 FR-E800(2020 年 8 月生産分以降)対応 モータ設定画面で、三菱電機ベクトル制御専用モータ SF-V5RU、三菱電機 PLG 付き高性能省エネ モータ SF-PR-SC、三菱電機インバータ駆動 PLG フィードバック制御用ギヤードモータ GM-DZ/GM-DP、 三菱電機 PM モータ MM-GKR/EM-A に対応します。
- (4)起動時間短縮 FR Configurator2 起動時間を従来より短縮します。
- (5)対応 OS の変更

Microsoft® Windows® 8.1 および Microsoft® Windows® 7 SP1 以降の OS サポートを終了します。 各種商標

Microsoft、Windows、Microsoft Windows 7、Microsoft Windows 8.1 は、米国 Microsoft Corporation の米国およびその 他の国における登録商標です。

(6)ファームウェアアップデートツール更新 FR-E810W に対応 *<sup>P</sup>* \*1*<sup>P</sup>*します。 \*1 FR-E810W は、初品から「ファームウェアアップデートツール」に対応しております。(2022 年 10 月発売)

### 2. 旧バージョン製品からのバージョンアップ

旧バージョンの SW1DND-FRC2-J、SW1DND-FRC2-E をお持ちのお客様は、 三菱電機 FA サイトからバージョンアップ品を無料でダウンロード <sup>\*2</sup>いただけます。 \*2 ダウンロードには、ユーザ登録(無料)が必要です。

① ダウンロード方法

以下の Web ページからアップデート版をダウンロードしてください。 FA サイト ダウンロード [MELSOFT FR Configurator2\(](https://www.mitsubishielectric.co.jp/fa/download/software/detailsearch.do?mode=software&kisyu=/inv&shiryoid=0000000020)日本語版) FA サイト ダウンロード [MELSOFT FR Configurator2\(](https://www.mitsubishielectric.co.jp/fa/download/software/detailsearch.do?mode=software&kisyu=%2Finv&shiryoid=0000000023)英語版)

三菱電機 FA サイトトップページ [\(https://www.mitsubishielectric.co.jp/fa/index.html\)](https://www.mitsubishielectric.co.jp/fa/index.html) から、「FA トップ>ダウンロード>インバータ FREQROL>ソフトウェア>FR Configurator2」の 順に進んでアップデート版をダウンロードいただけます。

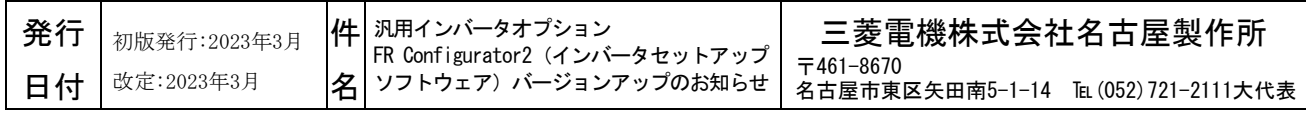

② インストール方法 新規でインストールする場合は、プロダクト ID の入力が必要です。 お手持ちの旧バージョン製品に添付されております、ソフトウェア登録証のプロダクト ID を 入力してください。 旧バージョンをインストール済の場合は、プロダクト ID の入力は不要です。 インストール手順については、FR Configurator2 インストールマニュアル(IB-0600521) または FR Configurator2 Installation Manual(IB-0600522ENG)を参照してください。

#### 3.製品識別方法

(1) 製品でご購入の場合

バージョンアップ品は、製品の DVD-ROM および梱包ラベルに記載されている SERIAL(製造番号) が、下記の記号以降になります。

AF 3 4 記号 年 月 SERIAL は、記号 2 文字と製造年月 2 文字で構成されています。 製造年は西暦年の末尾 1 桁、製造月は 1~9(月)、X(10 月)、Y(11 月)、 SERIAL: (製造番号) Z (12 月) で表します。

梱包ラベルの SERIAL(製造番号)は上記 4 文字の後に管理番号 3 文字が追加されています。

(2) FA サイトからダウンロードする場合

本セールスとサービスの記載内容に対応したソフトウェアバージョンは下記になります。 SW1DND-FRC2-J バージョン 1.30G 以降 SW1DND-FRC2-E バージョン 1.30G 以降

#### 4.製品切換時期

2023 年 4 月生産分より実施します。